:1008- 0570(2007)01- 2- 0176- 02

## Linux ARM920T USB

Getting image data with USB camera based on Linux and ARM920T

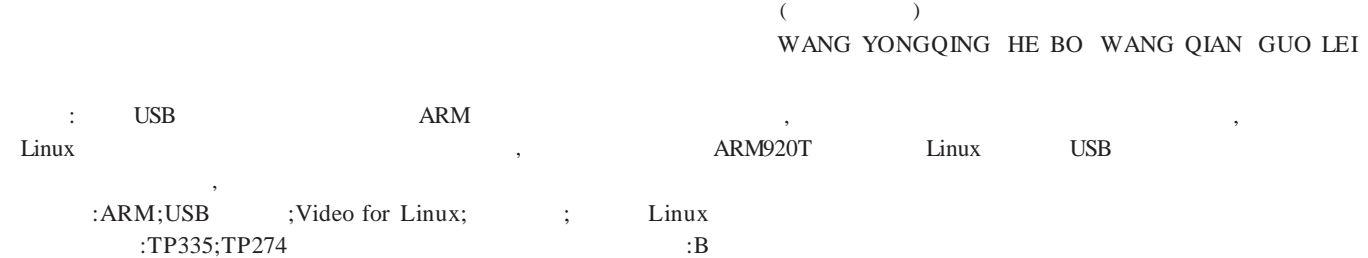

Abstr act:With widely and rapidly using of USB camera and ARM- based microcontroller, it is very popular that the USB camera is used with ARM processor. At the same time , the embedded Linux technology is boosting application jointing. Hardware and software of gathering image data via USB camera based on Linux and ARM920T is proposed in this paper.Finally,we successfully get the image data and display the image on the target board.

Key words:ARM,USB camer a,Video for Linux,Getting image data,embedded Linux

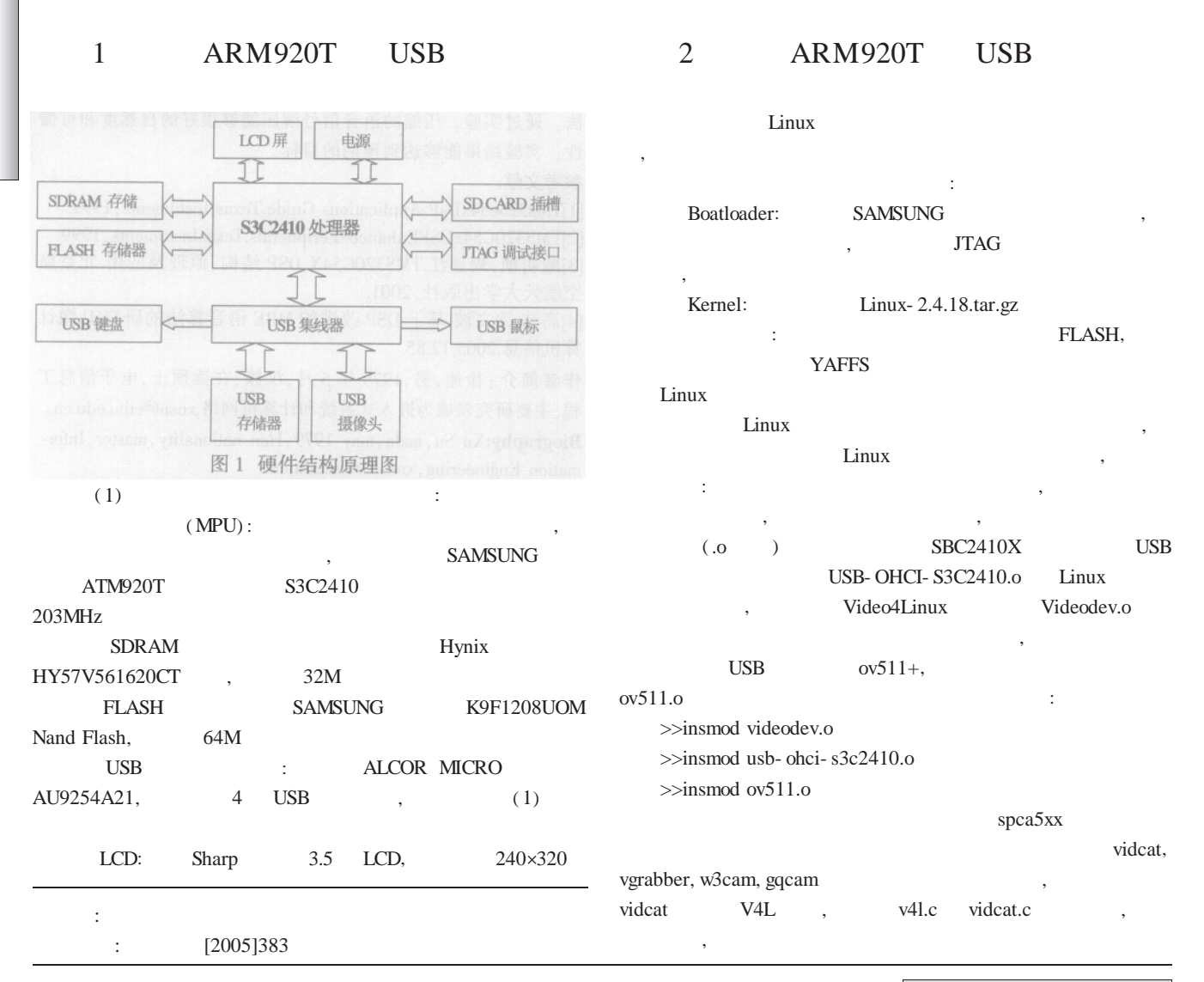

 $\frac{1}{6}$   $\frac{1}{6}$   $\frac{360}{25}$  china Agademic<sup>82-946</sup> et Electronic Publishing House All rights received http://www.opki.no. 200

- 177 -

 $(2)$ ,  $(3)$ ,  $(4)$ ,  $(5)$ ,  $(6)$ ,  $(7)$ ,  $(8)$ ,  $(8)$ ,  $(9)$ ,  $(10)$ ,  $(11)$ ,  $(11)$ ,  $(12)$ ,  $(13)$ ,  $(14)$ ,  $(15)$ ,  $(15)$ ,  $(17)$ ,  $(17)$ ,  $(17)$ ,  $(17)$ ,  $(17)$ ,  $(17)$ ,  $(17)$ ,  $(17)$ ,  $(17)$ ,  $(17)$ ,  $(17)$ ,  $(17)$ , 3 Linux USB  $Linux$  81,  $81$ , , Linux , , , 666 videodev.o Video for Linux ( V4L) ,  $3.1$  : Linux ,  $(\text{dev})$ while (max\_try) {  $dev = open$  (device, O\_RDWR); if (dev  $== - 1)$  { if  $(! - - max_try)$  { fprintf (stderr, "Can' t open device %s\n", device); return (1);  $\}$  /\*max\_try \*/ sleep (1); } else { break; }} : kernel videodev.h, video\_capability int v4l\_check\_size  $(int fd, int * width, int * height),$ VIDIOCGCAP \_\_ \_IOR(' v' ,1,struct video\_capability) struct video\_capability vid\_caps; if (ioctl (fd, VIDIOCGCAP, &vid\_caps) ==  $-1$ ) { perror ("ioctl (VIDIOCGCAP)"); return - 1;} vid\_caps : image = get\_image (dev, width, height, palette,  $\&$ size),  $\qquad \qquad$ ,  $\qquad \qquad$ , image , png jpeg , where  $\mathbf{r}$  is the set of  $\mathbf{r}$  is the set of  $\mathbf{r}$  is the set of  $\mathbf{r}$ map = malloc (width  $*$  height  $*$  bytes); len = read (dev, map, width  $*$  height  $*$  bytes); if (len  $\leq$  0) { free (map); return (NULL); } , : , , , if (palette == VIDEO\_PALETTE\_YUV420P) { convmap = malloc ( width  $*$  height  $*$  bytes ); v4l\_yuv420p2rgb (convmap, map, width, height, bytes \* 8); memcpy (map, convmap, (size\_t) width \* height \* bytes); free (convmap); }  $,$  memcpy $()$ , v4l\_yuv420p2rgb () RGB image put image png, put image\_jpeg 3.2 QT QT Linux QT Qtopia, **OT** pm1, Qlabel pl , QPixmap pm1("picture\_path/picture\_name"); Qlabel p1; p1—>SetPixmap(pm1); , , Qtopia QT , 4 ARM920T Linux USB , , : Linux+ARM9 USB  $Y\text{affs}$  , ; QT , : [1]SAMSUNG http://www.samsungsemi.com/ [2] . ARM- Linux [J]. ,2006,2- 2 [3] Linux Karim Yaghmour [4] Linux Jonathan Corbet, Alessandro Rubini, Greg Kroah- Hartman  $: (1980-)$ ,  $; (1971-), ,$  $; \qquad ; \qquad (1980-)$ , Biogr aphy:Wang Yongqing,male,Master candidate,research interest:embedded technique.  $(266071$  ) (Ocean University of China,Qingdao,Shandong,China 266071) Wang Yongqing He Bo Wang Qian Guo Lei :(266071 23 302 )  $($  :2006.9.26)(  $:2006.9.26$ )

C中国自控网<br><u>He</u>nts reserved. : 82-946 360 /  $PLC_{2008}$   $Ch$  200 demic Journal Electronic Publishing House. All